## **REST API-based workloads**

Parag Dave

November, 2016

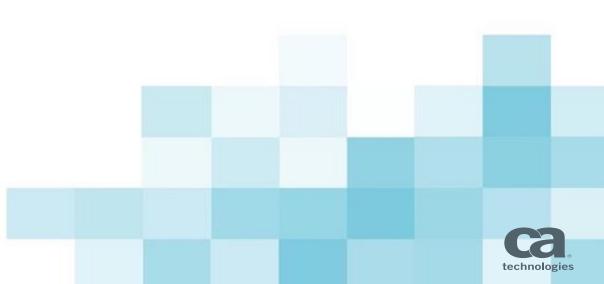

## **REST API Client: Prototype**

## What

- Java-based utility to submit REST API calls
- Define as a command/Unix/Windows job
- Supports common REST calls
- Supports SSL and user/password authentication
- Easy configuration and customization
- Advantage
  - Easier than curl
  - Run from any System Agent

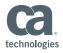

## **REST API: Defining workloads**

- Make basic REST API GET call
  - java -jar wlarestclient.jar URL=http://apiserver/testing name=TEST
    - This will call URL: http://apiserver/testing?name=TEST
- Make REST API call with payload
  - java -jar wlarestclient.jar PAYPAL\_US INPUTPATH=/usr/share/inputs/payload.txt
    - This will read config file for connection and security parameters of PAYPAL\_US and use file "payload.txt" for payload
- Make REST API call with dynamic substitution
  - java –jar wlarestclient.jar PAYPAL\_Q Xrname=\$\$CUST
    - This will read config file for connection and security parameters of PAYPAL\_Q and substitute "%name%" in query string with value of "\$\$CUST" global variable
- Some parameters supported
  - BASEURL, TYPE, INPUTPATH, KEYSTORE\_FILE, XR, USER, PASSWORD

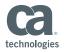